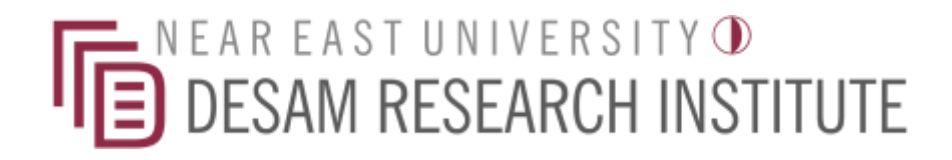

## **Third Generation Sequencing: From Wet Lab to Bioinformatics**

### **"Sequence Specific Primer Design"**

Dr. Gülten Tuncel, *PhD*

Nicosia 2024

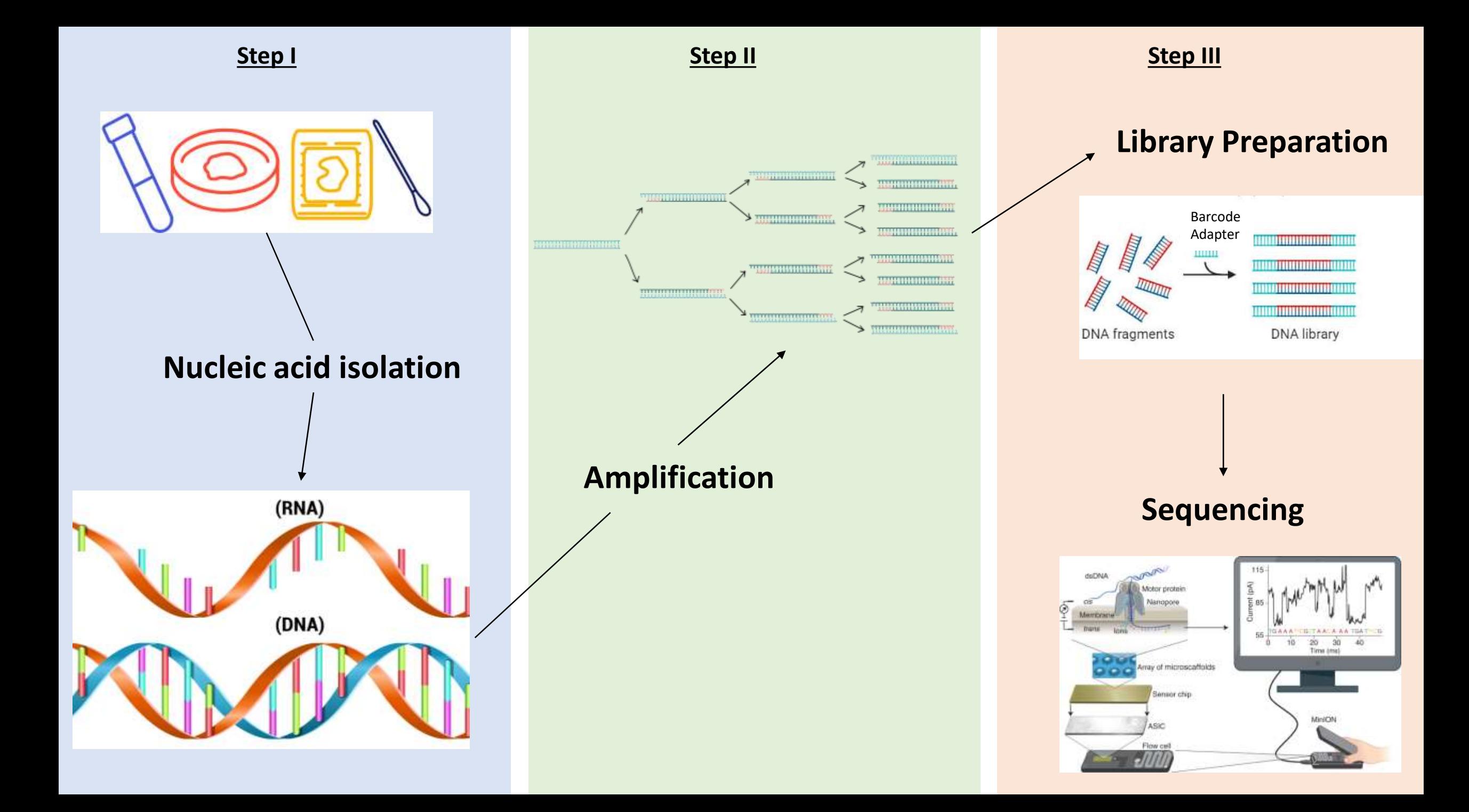

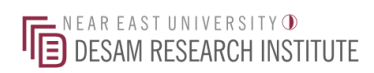

**Step II**

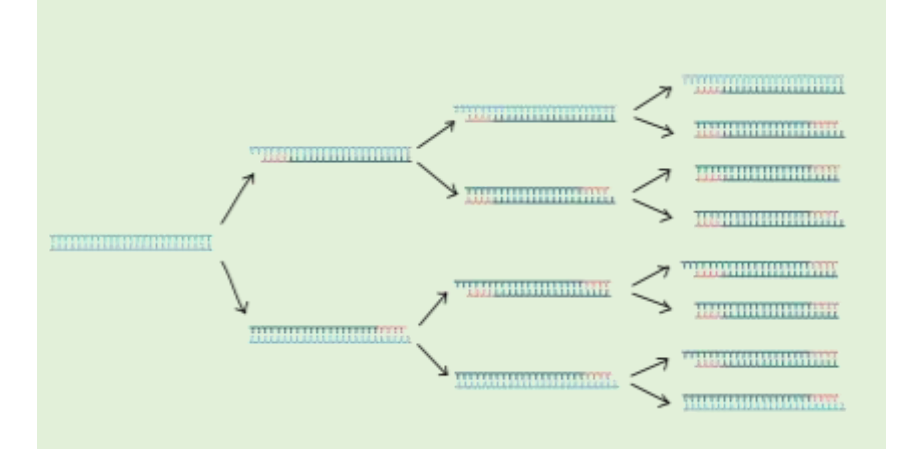

#### **Amplification**

- Primers are used for targeted nucleic acid amplification through polymerase chain reaction (PCR).

- Short pieces of single-stranded DNA that are complementary to the target sequence.

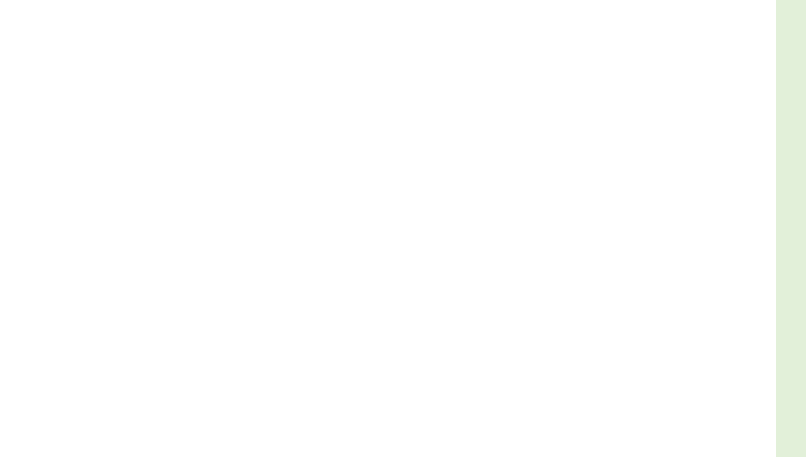

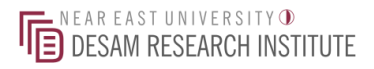

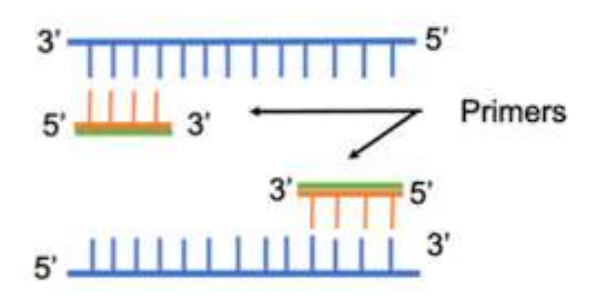

### Primers

- To amplify any DNA sequence, two primers are necessary. One is called '**forward primer**' and the other one is called '**reverse primer**'. The forward primer initiates synthesis of the upper strand using the bottom strand as a template. Whereas reverse primer uses the upper strand as a template and initiate synthesis of the lower strand.
- The main property of primers is that they must correspond to sequences on the template molecule (must be complementary to template strand). Especially 3' ends.

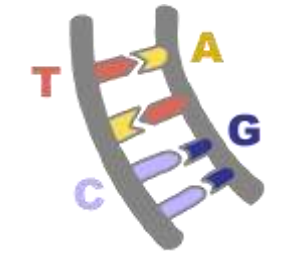

• Usually a guanine or cytosine is used at the 3' end, and the 5' end of the primer usually has stretches of several nucleotides.

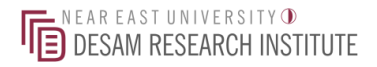

### Primers

- The structure of the primer should be relatively simple and contain no internal secondary structure to avoid internal folding- hairpin formation.
- One also needs to avoid self or cross dimerization, which disrupts the amplification process.

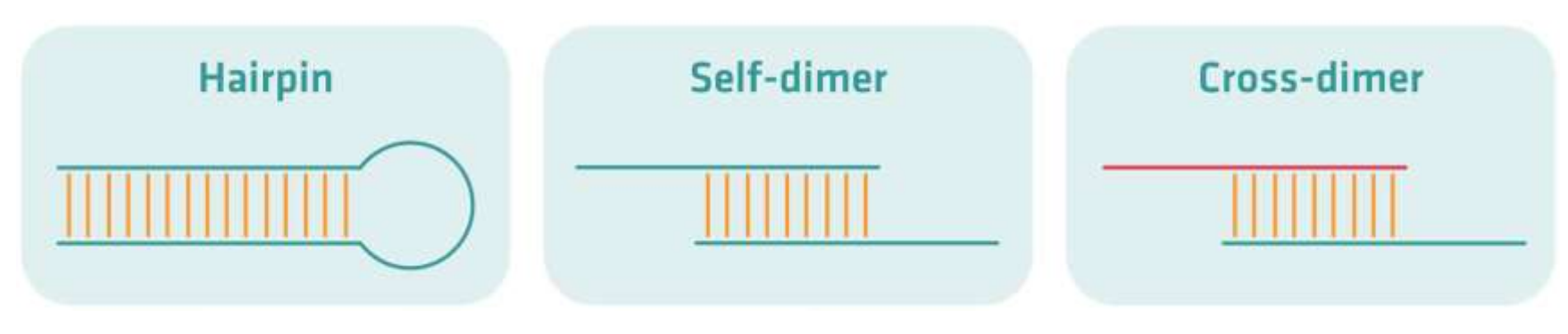

Unwanted secondary structures

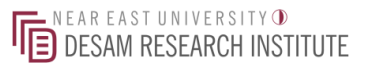

### Primer Designing Parameters

- Length of 18-24 bases
- 40-60% G/C content
- Start and end with 1-2 G/C pairs
- Melting temperature (Tm) of 50-60°C
- Primer pairs should have a Tm within 5°C of each other
- Primer pairs should not have complementary regions

*"the temperature at which one-half of the DNA duplex will dissociate to become single* stranded"

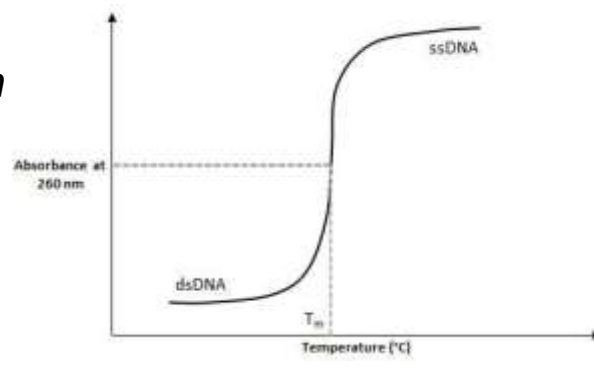

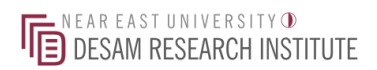

• Gene expression

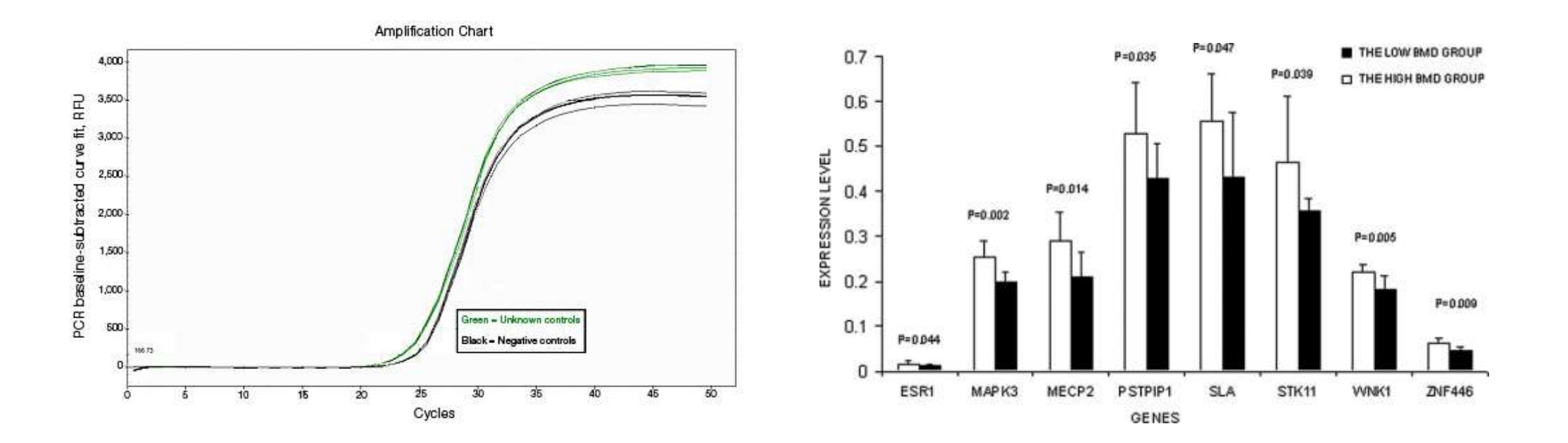

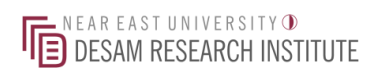

• Variant detection (present/absent)

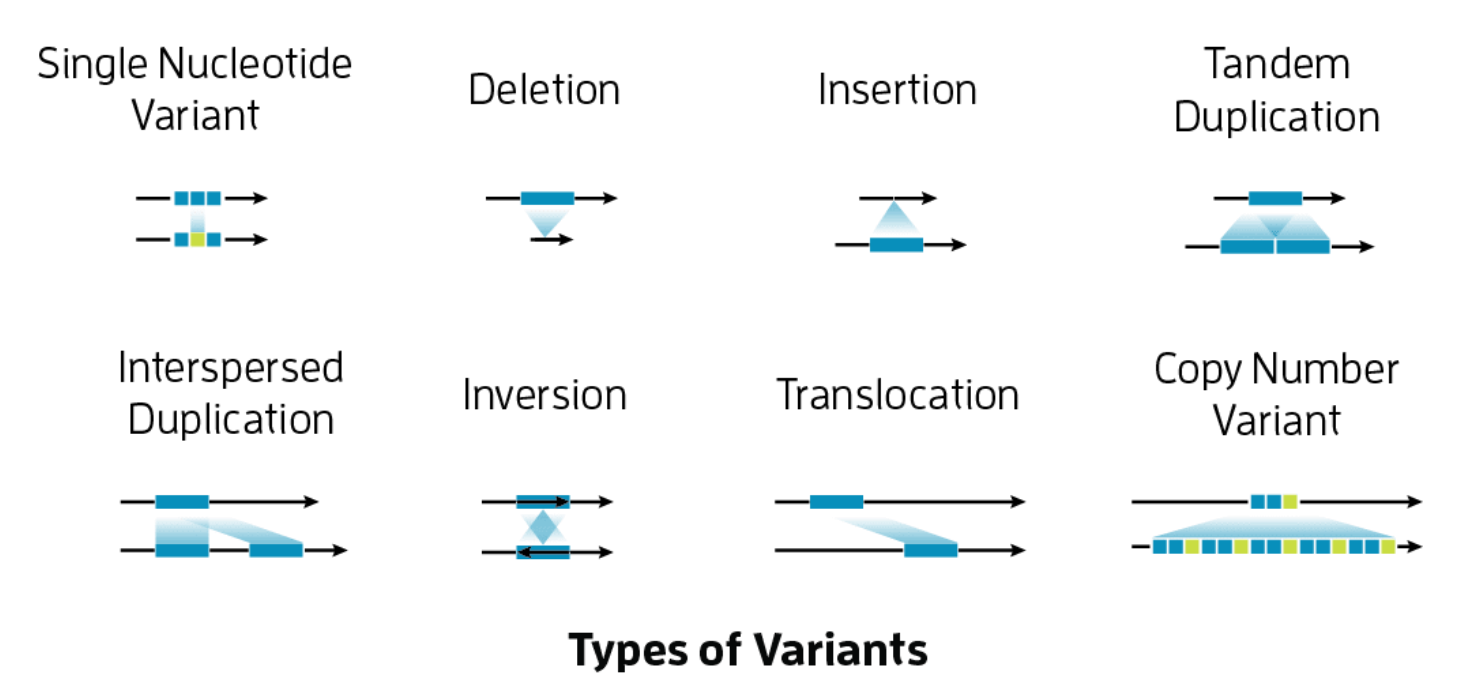

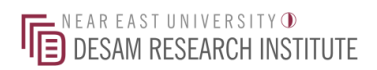

• Cloning

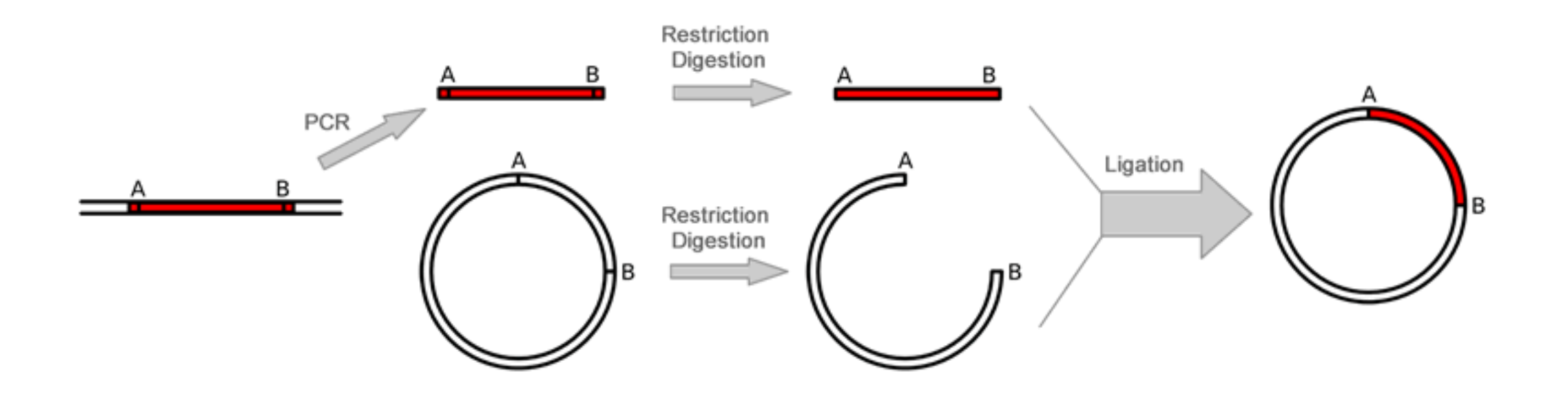

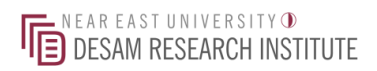

• Sequencing

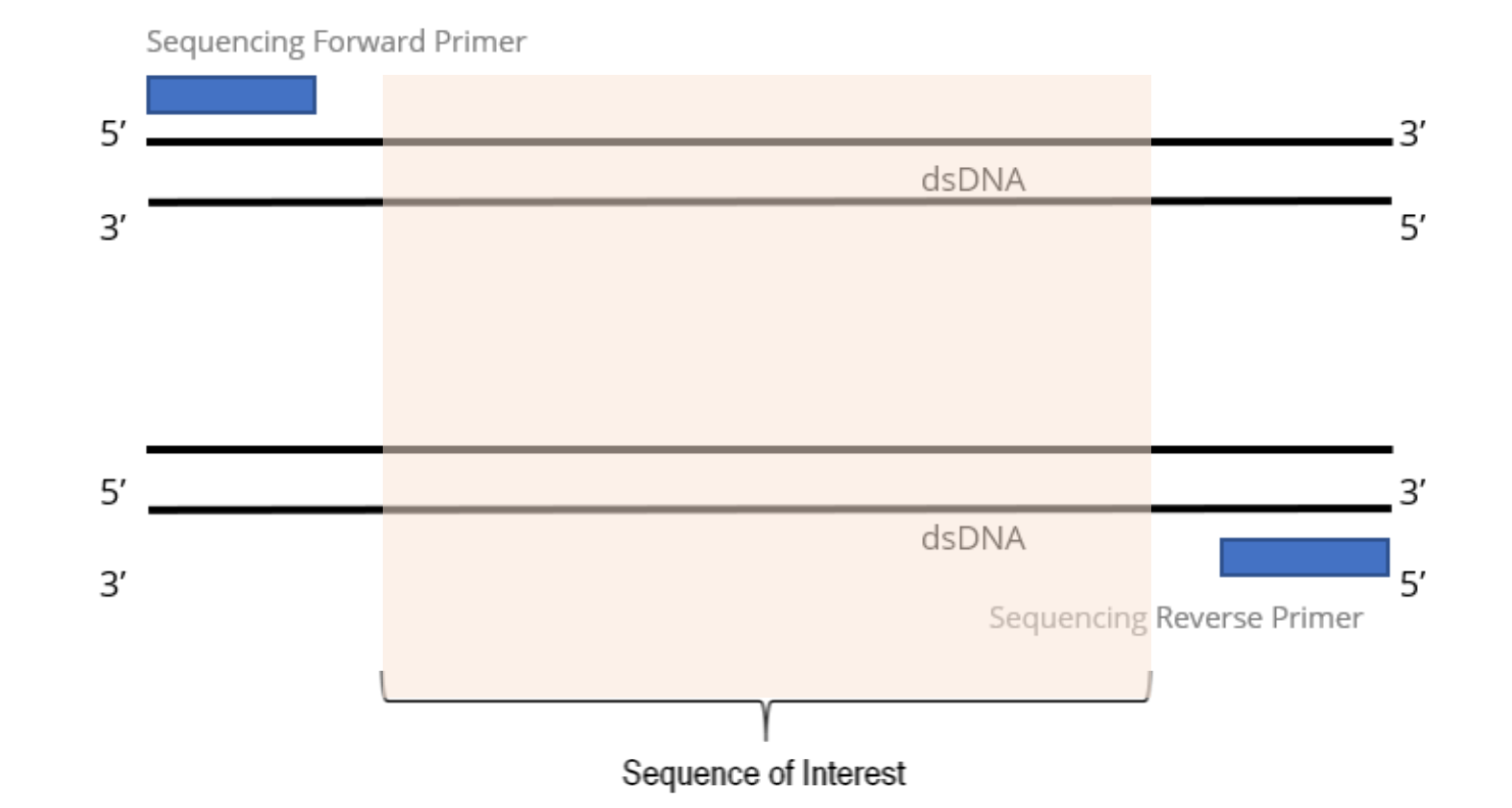

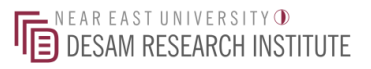

### Sequence Specific Primer Design An Example: Phenylketonuria (PKU)

- Phenylketonuria also called PKU, is **a rare inherited disorder that causes an amino acid called phenylalanine to build up in the body**.
- Without treatment, PKU can damage the brain and nervous system, which can lead to learning disabilities.
- With early diagnosis and the correct treatment, most children with PKU are able to live healthy lives.

*AIM***:** Design sequencing primers to screen for pathogenic variations in the gene responsible for PKU.

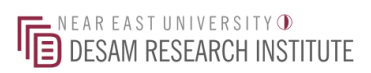

### Step 1: Find responsible gene

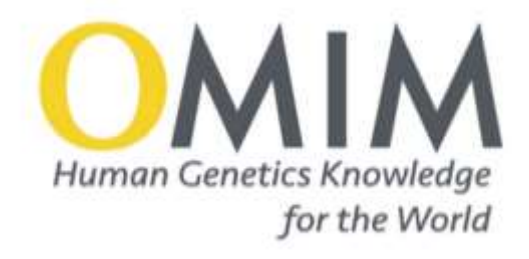

• Online Mendelian Inheritance in Man (*OMIM*)

#### <https://www.omim.org/>

#### **Phenotype-Gene Relationships**

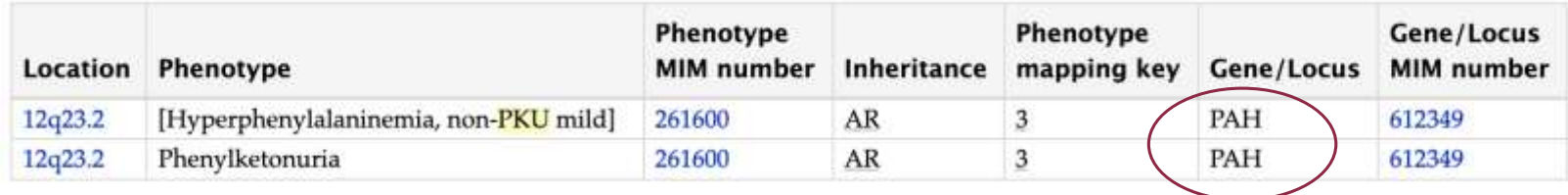

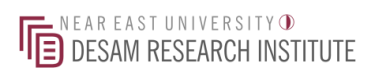

### Step 2: Find gene variations

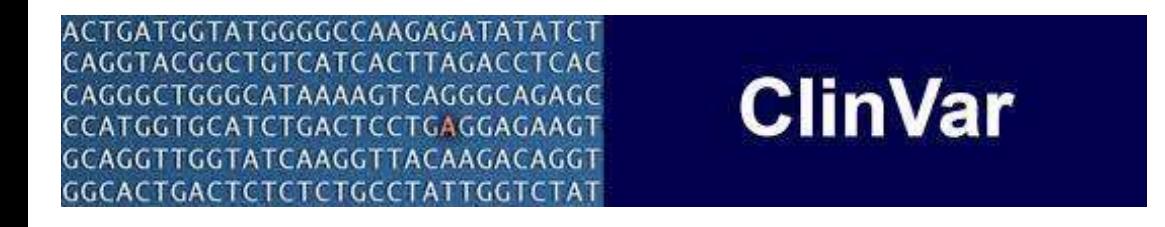

• NCBI ClinVar aggregates information about genomic variations and their relationship to human health.

#### <https://www.ncbi.nlm.nih.gov/clinvar/>

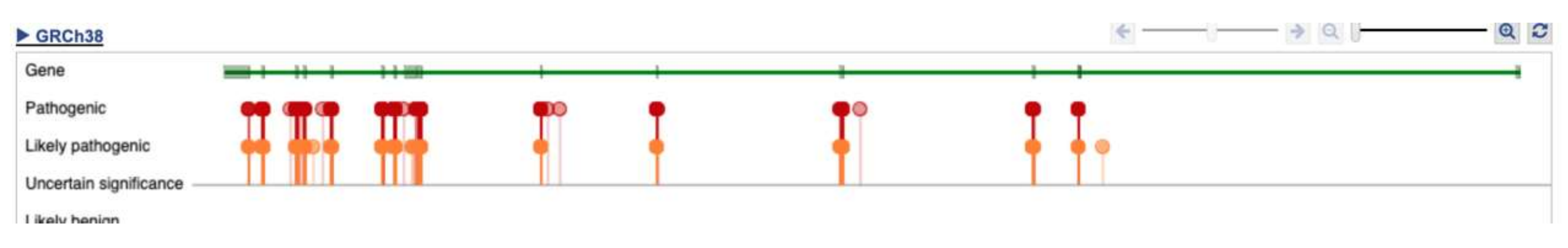

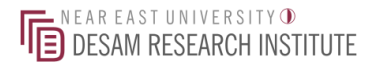

#### Step 3: Obtain sequence

# CEnsembl

• Ensembl annotate genes, computes multiple alignments, predicts regulatory function and collects disease data.

<https://www.ensembl.org/index.html>

### Step 4 (*optional*): View and annotate sequences

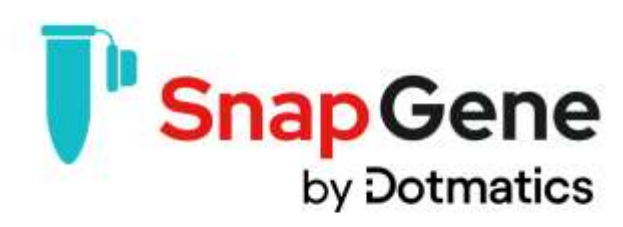

- SnapGene Viewer free
- View, annotate and share sequence files.

<https://www.snapgene.com/snapgene-viewer>

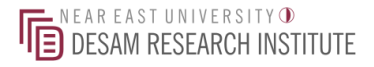

#### Step 5: Primer design

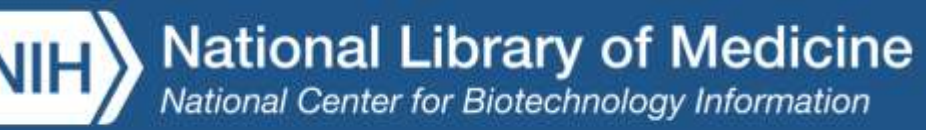

#### **Primer-BLAST**

• A tool for finding specific primers. Finding primers specific to your PCR template (using Primer3 and BLAST).

[https://www.ncbi.nlm.nih.gov/tools/primer](https://www.ncbi.nlm.nih.gov/tools/primer-blast/)blast/

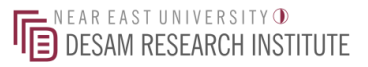

#### *AIM***:** Design sequencing primers to screen for pathogenic variations in the gene responsible for PKU.

#### *RESULT***:**

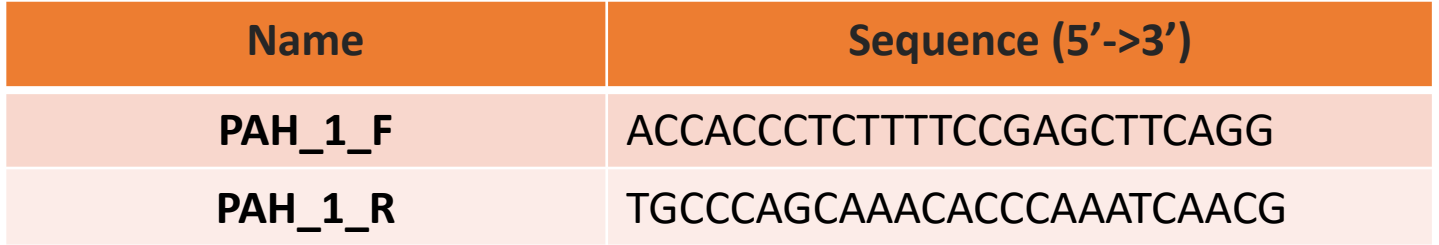

#### *Next step?*

#### *AIM***:** Design sequencing primers to screen for pathogenic variations in the gene responsible for PKU.

#### *RESULT***:**

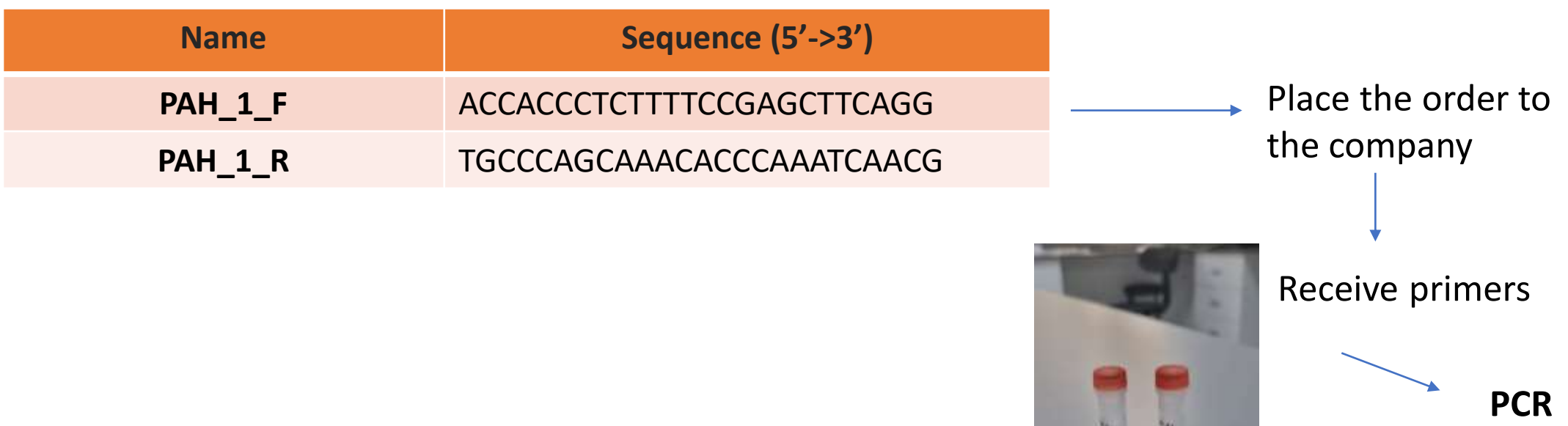

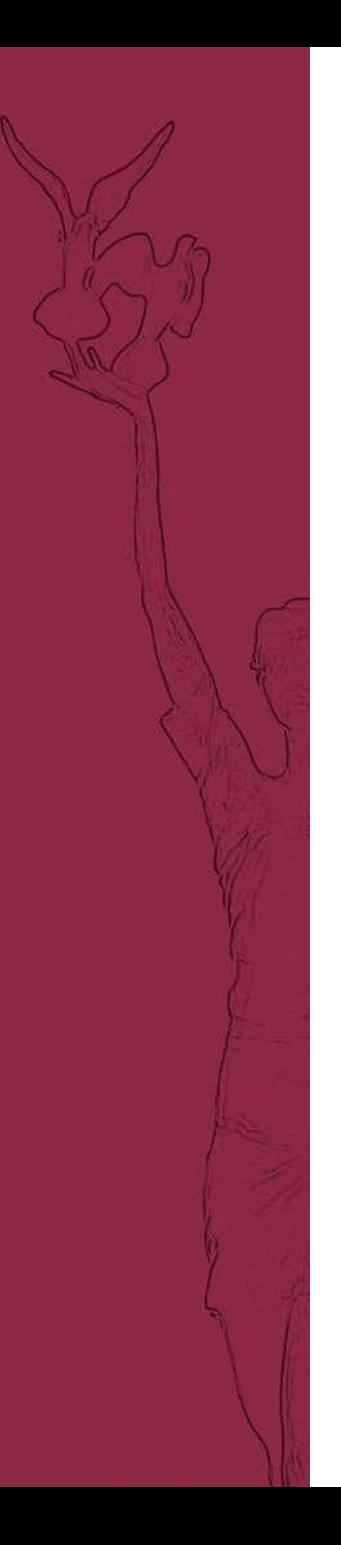

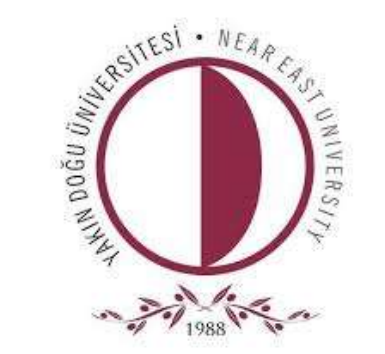

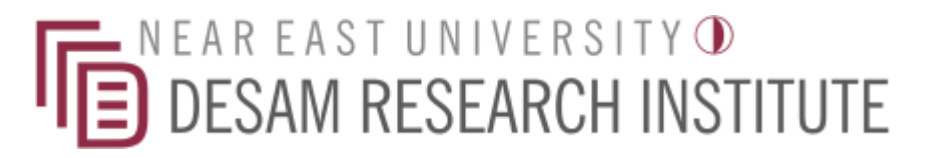

# **Thank you for listening…**

Dr. Gülten Tuncel, *PhD* gulten.tunceldereboylu@neu.edu.tr